# CSE 351 Section 2 - Pointers and Bit Operators

Welcome back to section!

#### **Pointers**

C uses pointers explicitly. If we have a variable x, then &x gives the address of x rather than the value of x. If we have a pointer p, then \*p gives us the value that p points to, rather than the value of p.

Consider the following declarations and assignments:

```
int x;
int *ptr;
ptr = &x;
```

- 1) We can represent the result above three lines of code graphically as shown. The variable ptr stores the address of x. Essentially, ptr "points" to x. x currently doesn't contain a value since we did not assign x a value!
- 2) After executing x = 5; the memory diagram changes as shown.
- 3) After executing \*ptr = 200;, the memory diagram changes as shown. We modified the value of x by dereferencing ptr.

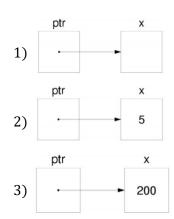

#### **Pointer Arithmetic**

Arithmetic on pointers (this is a C concept) is scaled by the size of the target type. That is, if p is declared as some pointer **type\*** p, then the operation p + i will actually change the data stored in p (an address) by i\*sizeof(type) (in bytes). However, \*p returns the data *pointed at* by p, so pointer arithmetic only applies if p was a pointer to a pointer.

### **Exercise:**

Draw out the memory diagram after sequential execution of each of the lines of the function below:

| <pre>int main(int argc, char</pre> | **argv) {                                  |
|------------------------------------|--------------------------------------------|
| int $x = 410$ , $y = 350$ ;        | // assume &x = 0x10                        |
| <pre>int *p = &amp;x</pre>         | <pre>// p is a pointer to an integer</pre> |
| *p = y;                            |                                            |
| p = p + 4;                         |                                            |
| p = &y                             |                                            |
| x = *p + 1;                        |                                            |
| }                                  |                                            |

| Line 1: | Line 2: | Line 3: |
|---------|---------|---------|
| Line 4: | Line 5: | Line 6: |

## **C Bitwise Operators**

```
      &
      0
      1
      ←
      AND (&) outputs a 1 only when both input bits are 1.
      I
      0
      1

      0
      0
      0
      1
      0
      0
      1

      1
      0
      1
      1
      1
      1
      1

      1
      0
      1
      0
      1
      1
      1
      1

      1
      1
      0
      1
      0
      1
      1
      0
      1

      1
      1
      0
      0
      1
      0
      1
      0
      1
```

*Masking* is very commonly used with bitwise operations. A mask is a binary constant used to manipulate another bit string in a specific manner, such as setting specific bits to 1 or 0.

### **Exercises:**

1) What happens when we fix/set one of the inputs to the 2-input gates? Let x be the other input. Fill in the following blanks with either 0, 1, x, or  $\bar{x}$  (NOT x):

2) **Lab 1 Helper Exercises:** Lab 1 is intended to familiarize you with bitwise operations in C through a series of puzzles. These exercises are either sub-problems directly from the lab or expose concepts needed to complete the lab. Start early!

| <b>Bit Extraction:</b> Returns the value (0 or 1) of the 19 <sup>th</sup> bit (counting from LSB). Allowed operators: >>, &,  , $\sim$ . |          |  |
|----------------------------------------------------------------------------------------------------|----------|--|
| <pre>int extract19(int x) {</pre>                                                                                                    |          |  |
| return                                                                                                    | į        |  |
| <b>Subtraction:</b> Returns the value of $x-y$ . Allowed operators: >>, &,  , ~, +.                                                      |          |  |
| <pre>int subtract(int x, int y) {</pre>                                                                                                  |          |  |
| return                                                                                                    | <i>;</i> |  |
| <b>Equality:</b> Returns the value of $x==y$ . Allowed operators: >>, &,  , ~, +, ^, !.                                                  |          |  |
| <pre>int equals(int x, int y) {</pre>                                                                                                    |          |  |
| return                                                                                                    | ;        |  |
| }                                                                                                    |          |  |
| <b>Greater than Zero?</b> Returns the value of $x>0$ . Allowed operators: $>>$ , &,  , $\sim$ , +, $^{\wedge}$ , !.                      |          |  |
| <pre>int greater_than_0(int x) {</pre>                                                                                                   |          |  |
| return                                                                                                    | <i>;</i> |  |
| }                                                                                                    |          |  |
| <b>Divisible by Eight?</b> Returns the value of $(x\%8)==0$ . Allowed operators: >>, <<, &,  , ~, +, ^, !.                               |          |  |
| <pre>int divisible_by_8(int x) {</pre>                                                                                                   |          |  |
| return                                                                                                    | <i>;</i> |  |
| }                                                                                                    |          |  |